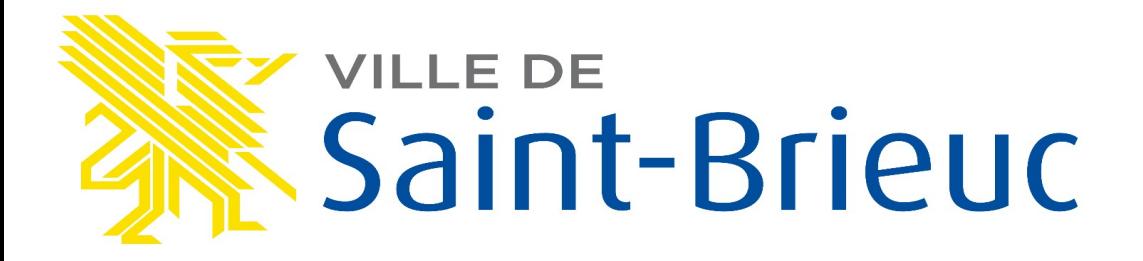

### *Musée d'art et d'histoire*

# Pour un « musée ignorant » ?

*L'instruction est comme la liberté : cela ne se donne pas, cela se prend. Joseph Jacotot*

*dans Le maître ignorant, Jacques Rancière*

Journée Culture libre – 10/04/2024

## D'où je parle ?

- ➢ Un intérêt pour le logiciel libre
- ➢ Contributeur sur les projets libres (wikipedia, OpenStreetMap...)
- ➢ Des journées d'étude en 2013/2014

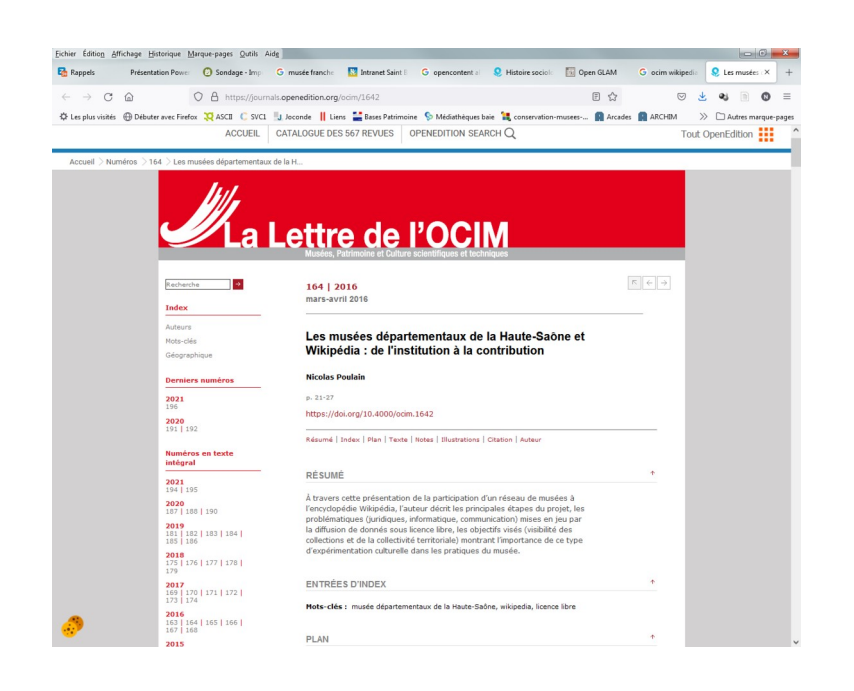

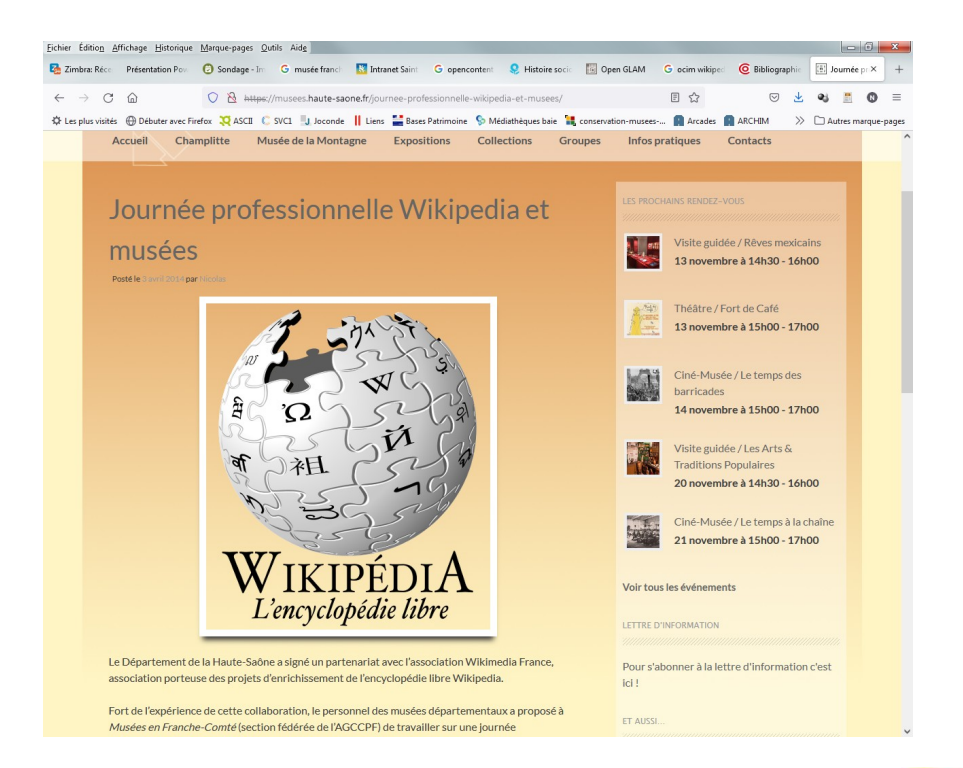

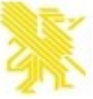

### Un environnement

➢ Savoirs Com1 (2012)

### $\triangleright$  Rapport OpenGLAM (2012) suivants...

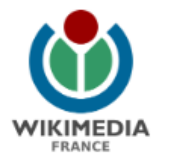

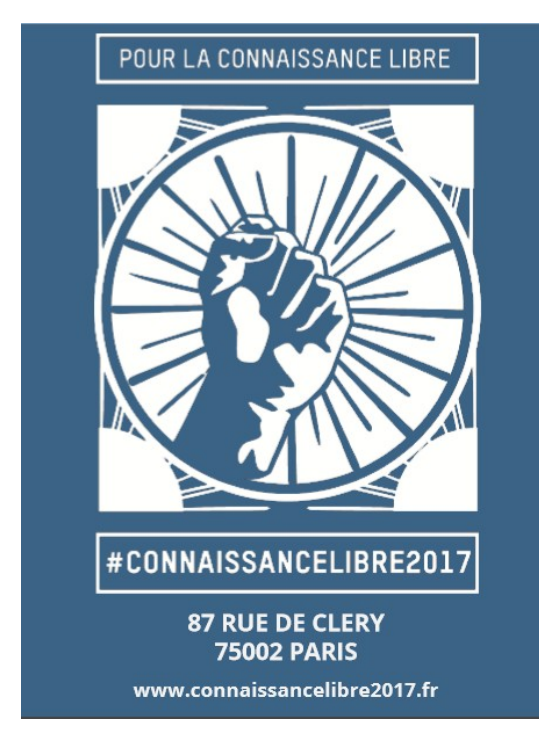

**RECOMMANDATIONS** POUR L'OUVERTURE DES DONNÉES ET DES CONTENUS CULTURELS

#### RAPPORT DU GROUPE DE TRAVAIL «OPEN GLAM»

Open Glam (http://openglam.org/france/) est un réseau informel de personnes et d'organisations cherchant à favoriser l'ouverture des contenus conservés ou produits par les institutions culturelles (GLAM : Galleries, Libraries, Archives, Museums - Bibliothèques, archives et musées).

Souhaitant contribuer aux démarches d'ouverture des données et contenus culturels à l'œuvre dans les institutions culturelles françaises, notre groupe de travail a étudié les enjeux relatifs à l'ouverture des données et contenus culturels, s'est intéressé aux principaux points de blocage freinant cette diffusion et a formulé quelques préconisations et pistes d'évolution pour l'administration et le législateur, dans un esprit constructif de corésolution des problèmes.

L'Open Knowledge Foundation et Wikimédia France ont réuni un groupe de réflexion informel et bénévole, formé de juristes, de professionnels des institutions culturelles et de membres d'associations œuvrant pour la diffusion des contenus et données culturels.

Ce document, finalisé par :

- · Benjamin Jean (inno<sup>s</sup>, Veni Vidi Libri),
- · Lionel Maurel (BDIO, auteur du blog S.I.Lex).

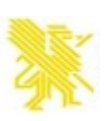

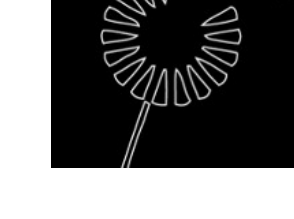

#### 11/04/2024 3

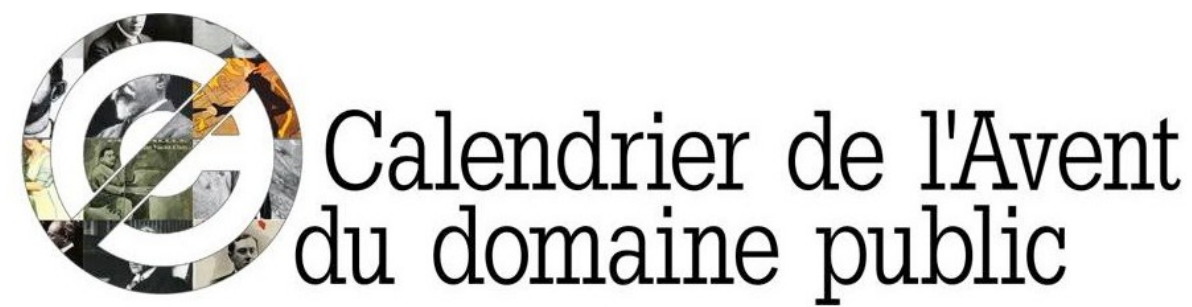

Qui s'élèvera dans le domaine public en 2019 ?<br>Chaque jour de décembre, découvrons le nom d'un auteur dont les œuvres entreront dans le domaine public le 1er janvier 2019.

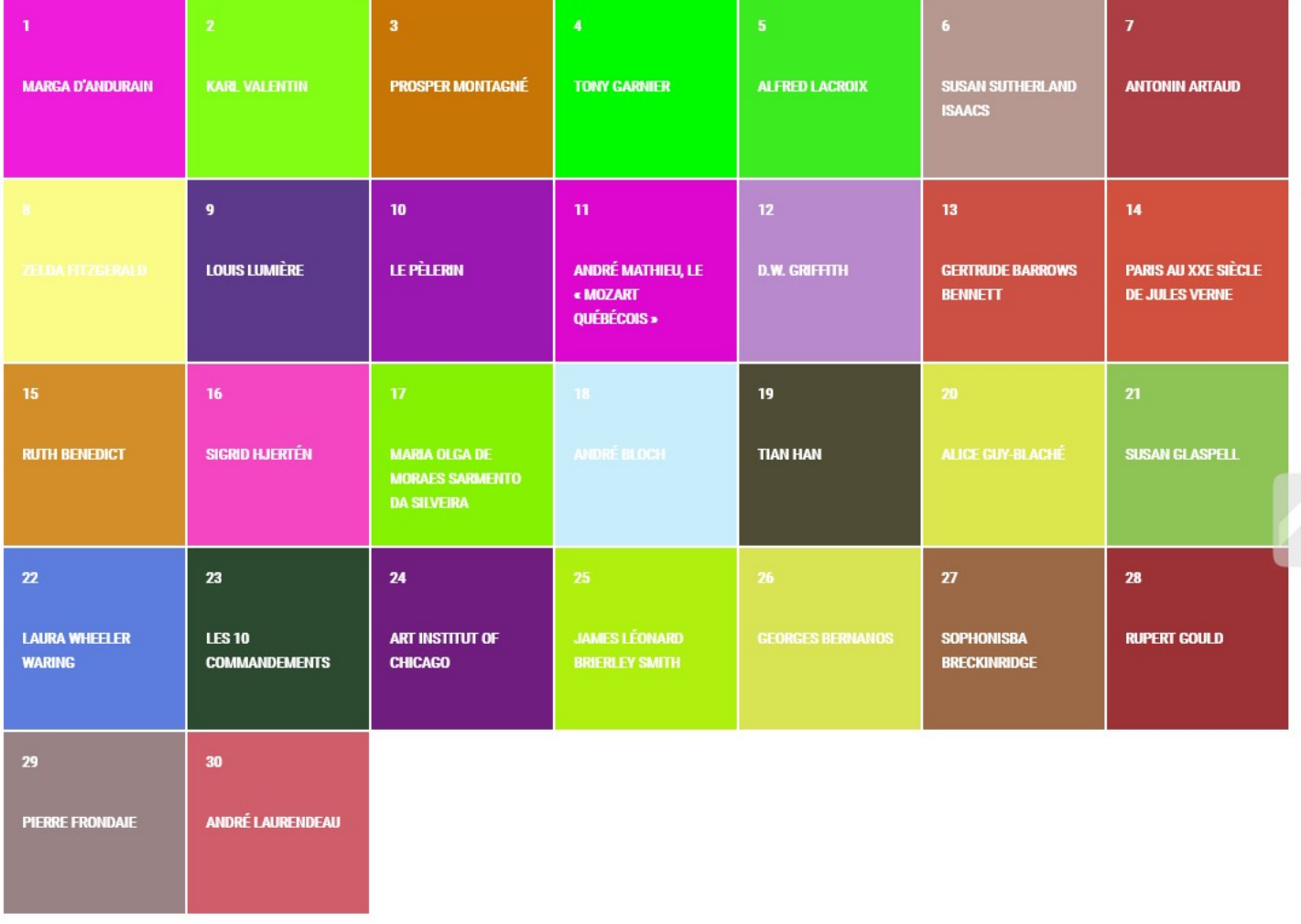

D E C E M B R E 2 0 1 8 

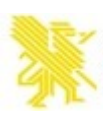

## Quelques jalons...

- ➢ 2010-2011 : projet Phoebus (Toulouse)
- ➢ 2012 : Aurélie Filippetti, discours d'inauguration de Sémanticpédia, 2012

*Le savoir accessible sur Wikipédia est en perpétuelle construction et peut bénéficier pleinement de l'expertise du ministère. C'est pourquoi nos établissements sont invités à leur tour à consolider, à enrichir ou à rectifier s'il y a lieu les données figurant sur Wikipédia.*

- ➢ 2012 : lancement du Rijkstudio
- ➢ 2012 : *tous photographes* (Orsay)
- ➢ 2013 : guide data-culture

 $\triangleright$  ...

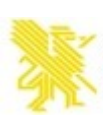

### Le musée d'art et d'histoire de Saint-Brieuc

- ➢ Un musée de société
- ➢ 2010 : équipement logiciel métier 2010
- ➢ 2015 : début démarches OpenGLAM

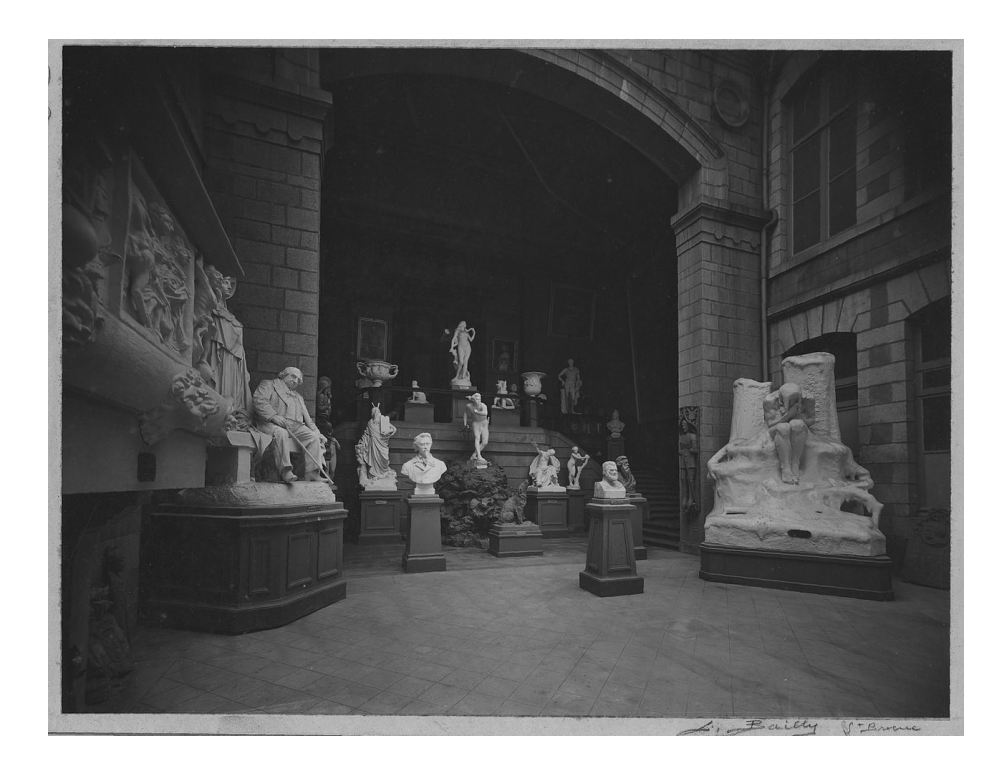

### S'interroger...

### ➢ sur la participation des publics

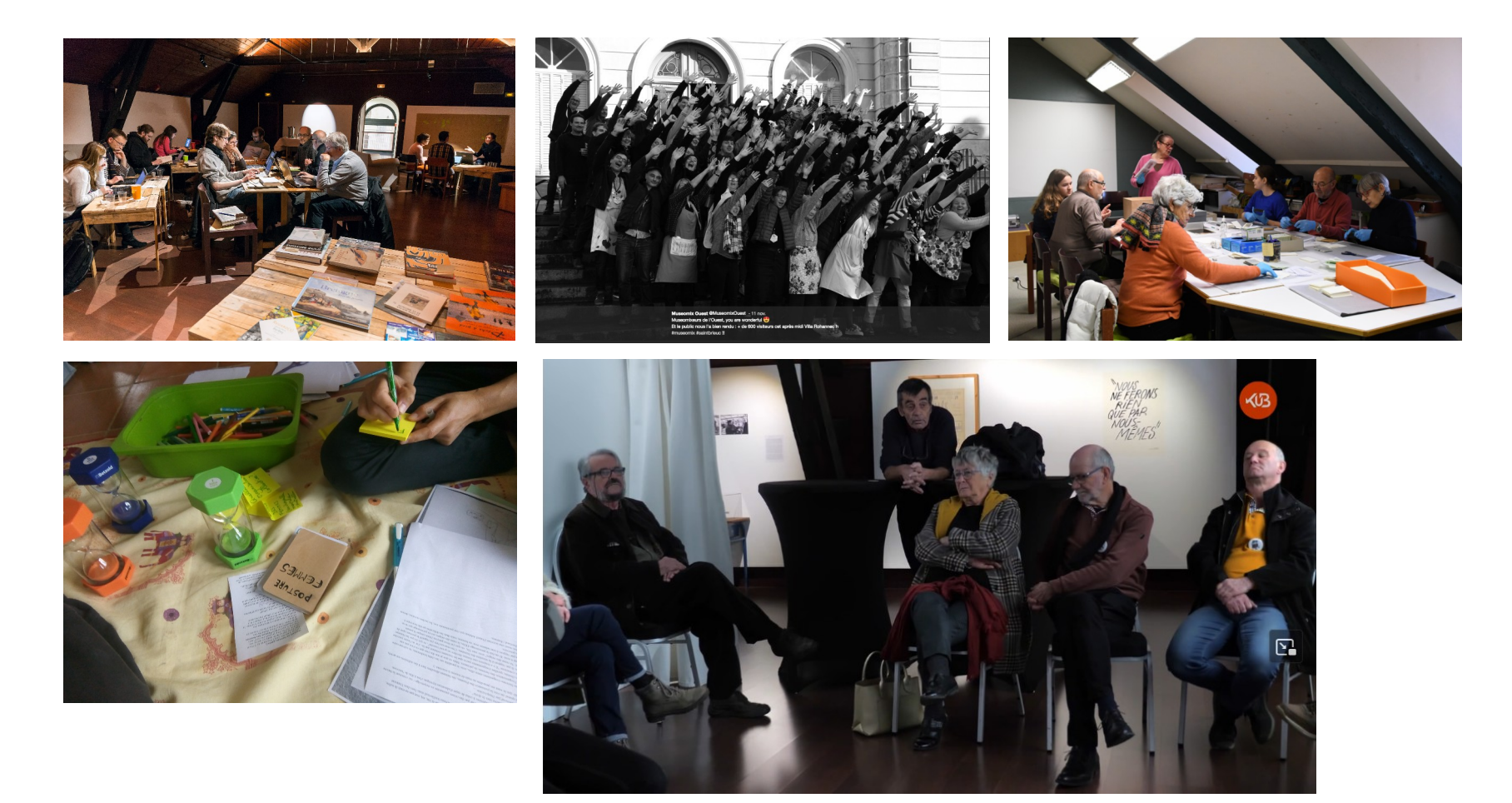

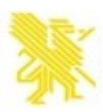

### Financement participatif d'une acquisition

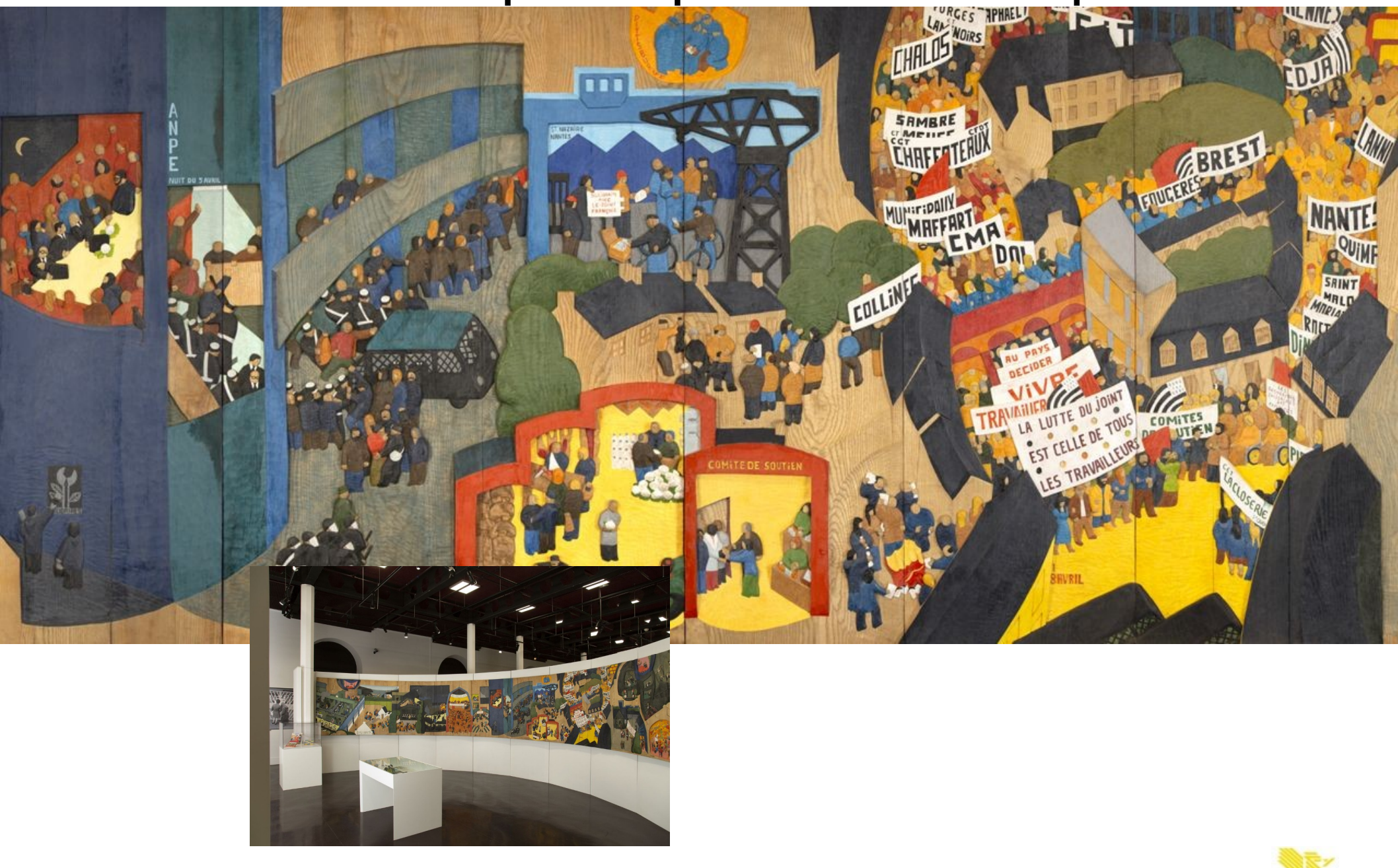

### Une définition en question

Les musées sont des lieux de **démocratisation inclusifs et polyphoniques, dédiés au dialogue critique sur les passés et les futurs**.

Reconnaissant et abordant les conflits et les défis du présent, ils sont les dépositaires d'artefacts et de spécimens pour la société. Ils sauvegardent des mémoires diverses pour les générations futures et garantissent l'**égalité des droits et l'égalité d'accès au patrimoine** pour tous les peuples. Les musées n'ont pas de but lucratif.

Ils sont **participatifs et transparents, et travaillent en collaboration active avec et pour les diverses communautés** afin de collecter, préserver, étudier, interpréter, exposer et améliorer les compréhensions du monde, dans le but de contribuer à la dignité humaine et à la justice sociale, à l'égalité mondiale et au bien-être planétaire.

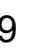

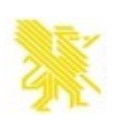

### Le bilan en 2014

- ➢ Très peu de données publiées
- ➢ Des pratiques ne respectant pas le droit de la propriété intellectuelle

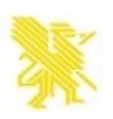

#### > IMAGES NUMERIQUES

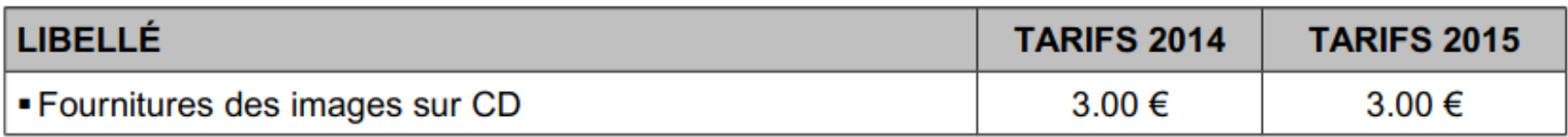

#### > PRECISIONS

1 - L'emprunteur devra faire figurer sur toute reproduction obtenue à partir de document prêté, la mention "Musée d'Art et d'Histoire de Saint-Brieuc - Reproduction interdite", suivie du nom de l'auteur ou de la collection ainsi qu'adresser au Musée, gratuitement, un justificatif.

2 - La redevance d'utilisation est facturée à réception de l'exemplaire justificatif de la publication. Les redevances d'utilisation (édition, audiovisuel, éditions publicitaires et commerciales, internet) ne seront pas facturées aux étudiants. Elles seront réduites de 50% pour les éditions à compte d'auteur, les éditions des associations à but non lucratif et les musées labellisés "Musée de France"

3 - Les exécutions de copies d'œuvres du musée sont gratuites, mais nécessitent une autorisation du chef d'établissement (réglementation particulière).

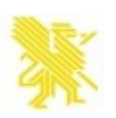

### S'emparer du dossier

- ➢ L'alignement des enjeux : le politique, la direction et le technicien
- ➢ Rebondir sur l'existant : les délibérations
- ➢ Des compétences en interne
- ➢ Question : budget et RH ?

*La loi du 7 octobre 2016 pour une république numérique rend obligatoire (obligation non sanctionnée) l'ouverture des données sous forme numérique pour les collectivités de plus de 3 500 habitants.*

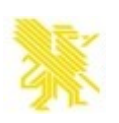

### **PUBLIER PEU, RÉ-UTILISER SOUVENT**

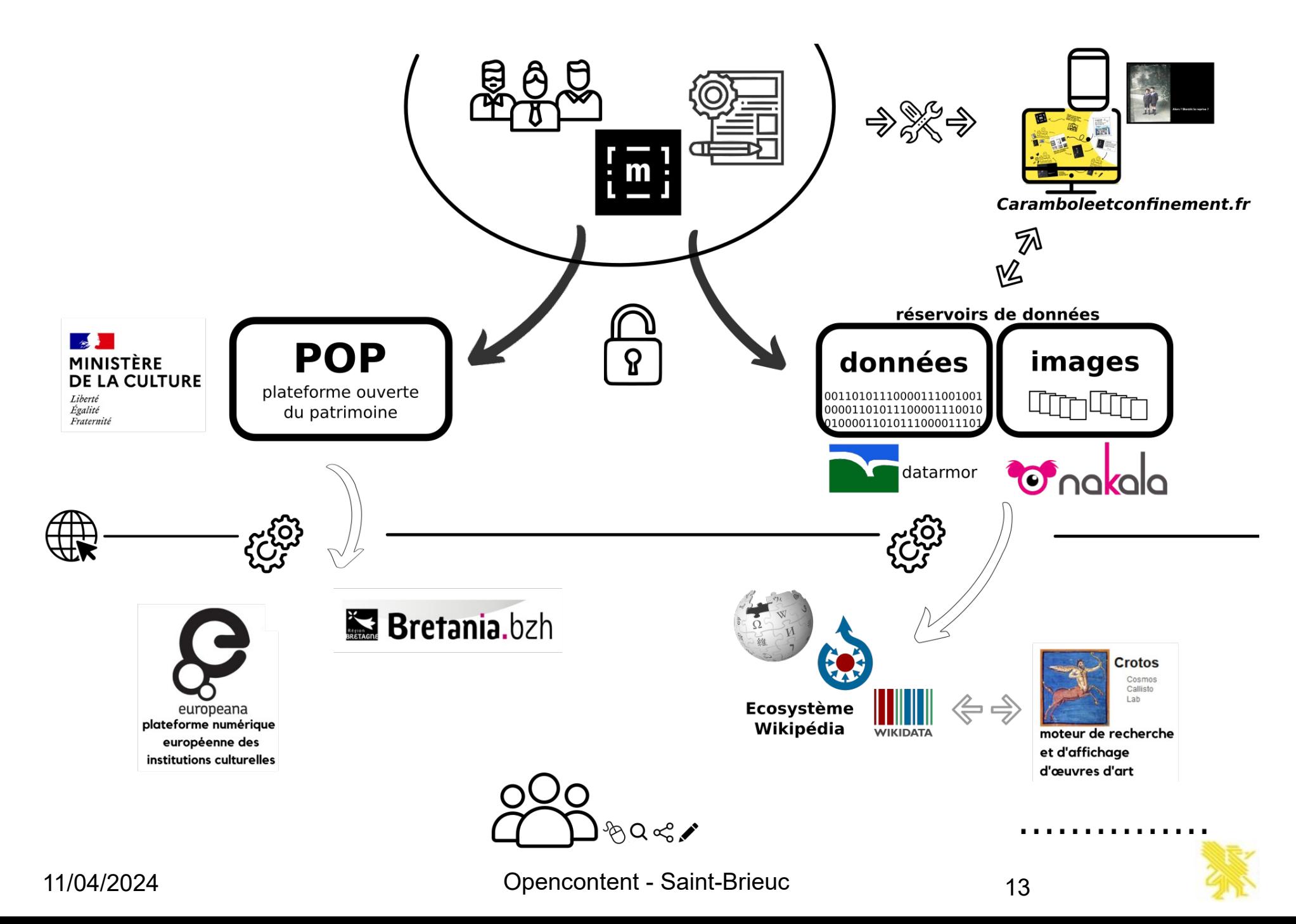

### datarmor

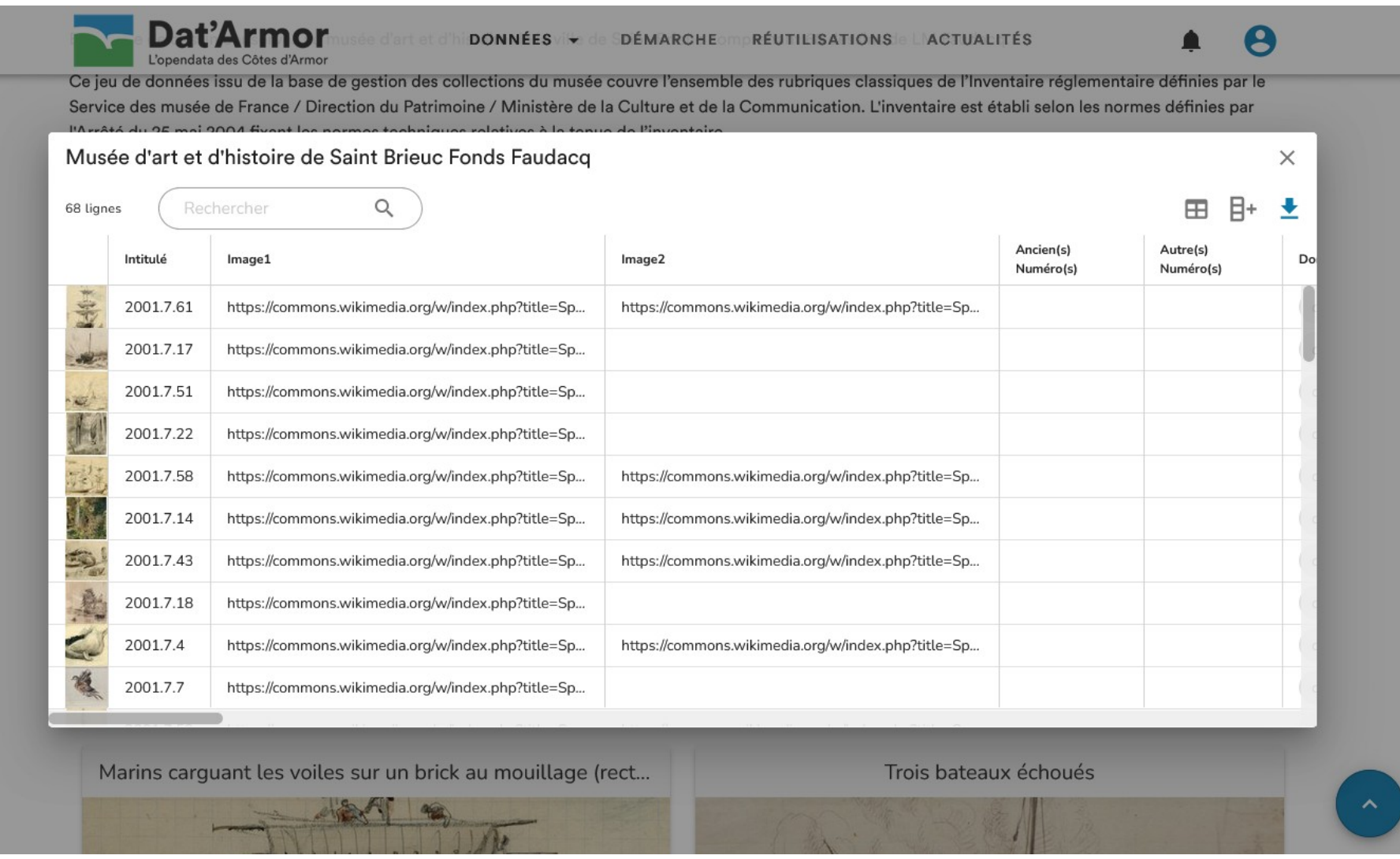

<https://datarmor.cotesdarmor.fr/>

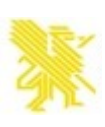

### Nakala

NAKALA est une réalisation de la très grande infrastructure de recherche Huma-Num (CNRS, Aix-Marseille Université, Campus Condorcet).

=

Un stockage HD

Des fonctionnalités liées aux images (serveur IIIF)

Une API

URL Pérennes

Adossé à nos sauvegardes d'images

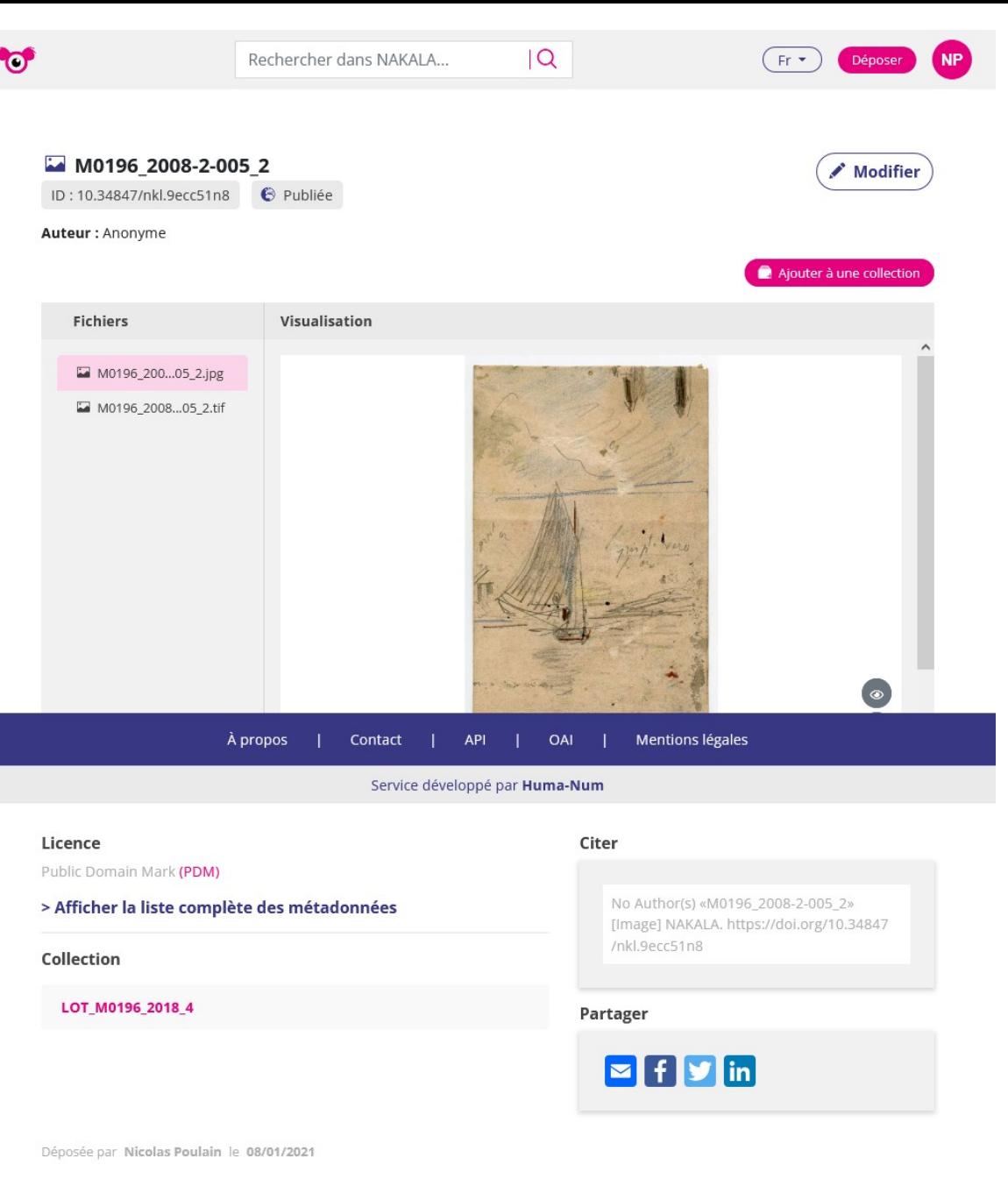

<https://nakala.fr/10.34847/nkl.0cd1thy9>

<https://www.pop.culture.gouv.fr/notice/joconde/01960000338>

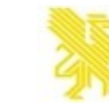

### Carambole et confinement : les API

- $\geq$  Le visiteur choisit une image en noir et blanc parmi 12 tirées au hasard dans les 1200 images de plaques de verres du fond Lucien Bailly disponibles en Open Content.
- $\triangleright$  L'image choisie est automatiquement colorisée par un programme utilisant l'Intelligence **Artificielle**
- $\geq$  Le visiteur ajoute un message à celle-ci et partage le résultat en ligne (mail, réseaux).

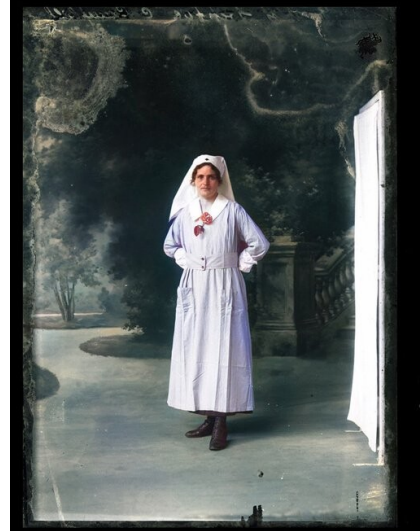

On dit que les héros n'ont pas toujours de cape...

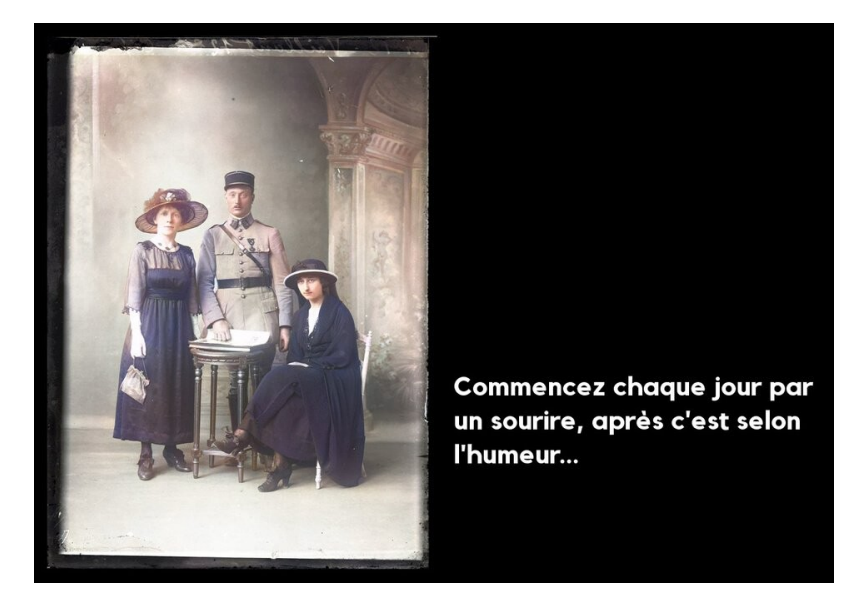

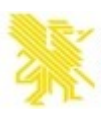

### Carambole et confinement : les API

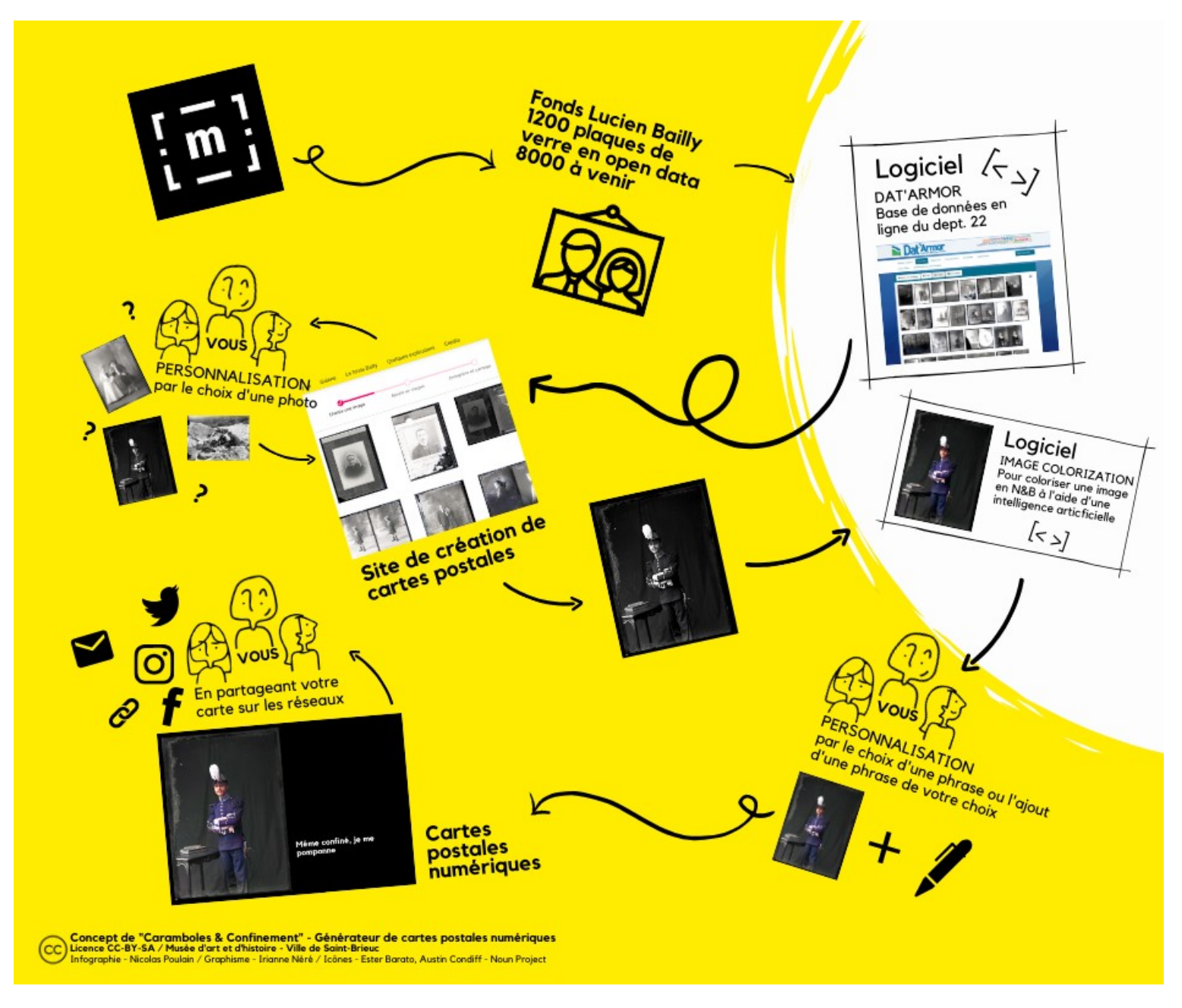

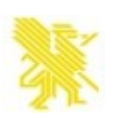

### Exemple d'utilisation dans le musée

- ➢ Nuage d'images : une proposition muséographique
- ➢ [https://commons.wikimedia.org/wiki/File:Pr%C3%A9se](https://commons.wikimedia.org/wiki/File:Pr%C3%A9sentationLucienBaillyMus%C3%A9edartetdhistoire.webm) [ntationLucienBaillyMus%C3%A9edartetdhistoire.webm](https://commons.wikimedia.org/wiki/File:Pr%C3%A9sentationLucienBaillyMus%C3%A9edartetdhistoire.webm)

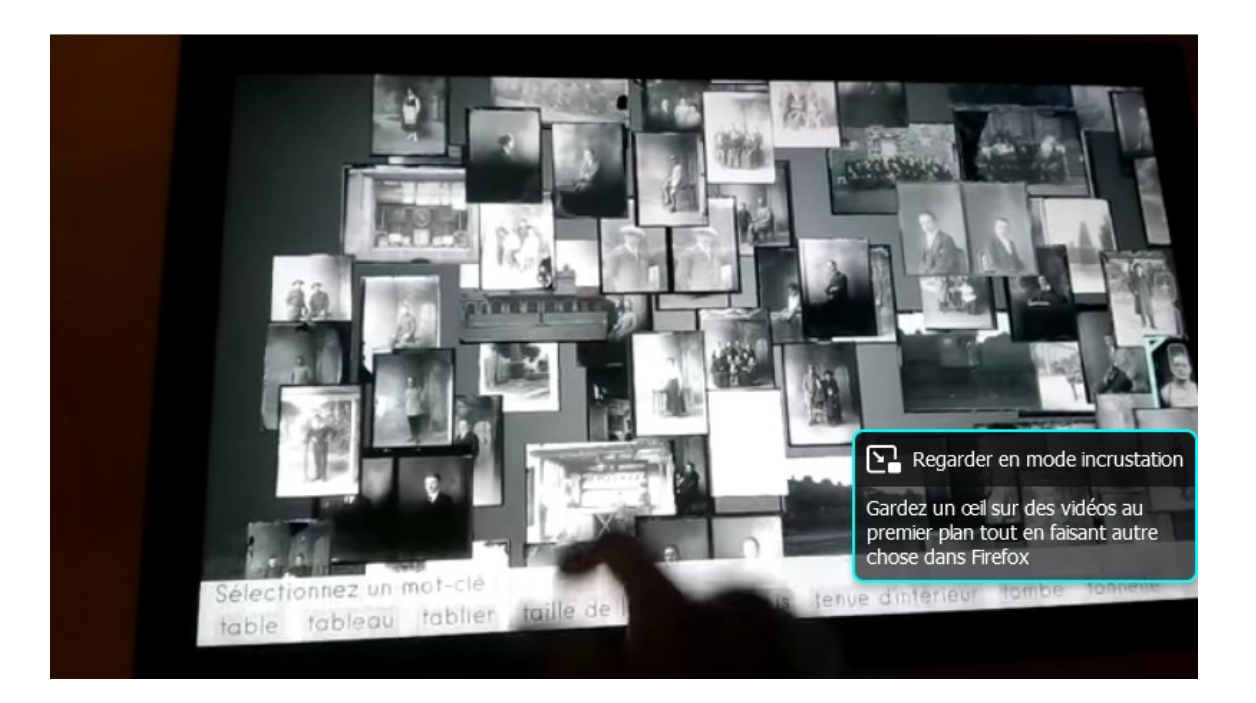

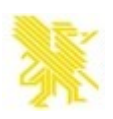

### Diffuser sur wikimedia commons

- ➢ Être présent dans un écosystème orienté vers la diffusion de connaissance
- ➢ Gagner du temps : l'exemple des demandes de fichiers HD

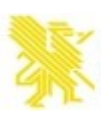

### Des surprises...

#### mah st-brieuc

 $\equiv$ 

#### $accueil >$

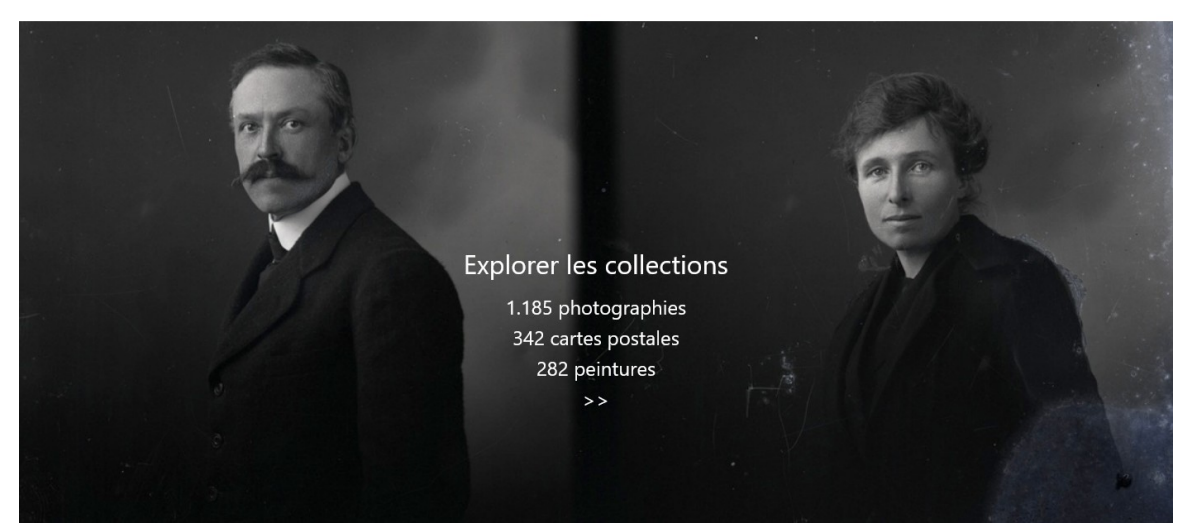

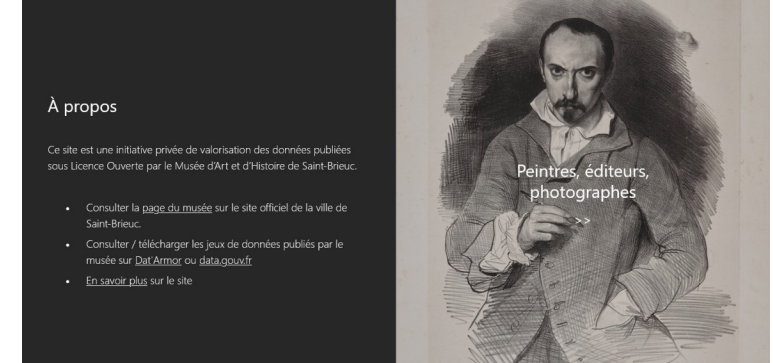

https://mahsaintbrieuc.eu.pythonanywhere.com

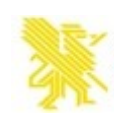

### Statistiques en milieu ouvert

#### **Overview**

767 files in category tree.

122 files were viewed, out of 323 used.

301 pages on 35 wikis use those files.

113,922 file views in 2024-02.

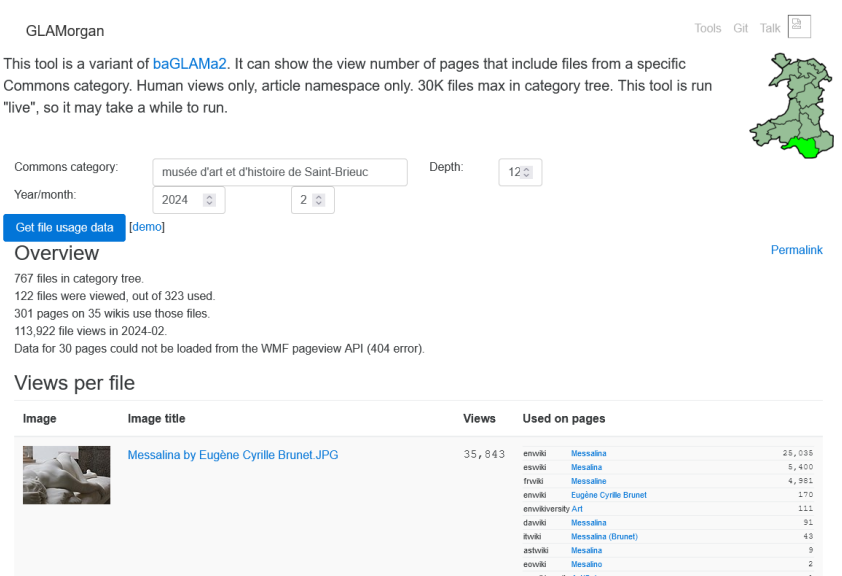

Catégorie : Musée d'art et d'histoire de Saint-Brieuc

[https://commons.wikimedia.org/wiki/Category:Mus%C3%A9e\\_d%27art\\_et\\_d%27histoire\\_de\\_Saint-Brieuc](https://commons.wikimedia.org/wiki/Category:Mus%C3%A9e_d%27art_et_d%27histoire_de_Saint-Brieuc)

<https://glamtools.toolforge.org/glamorgan.html>

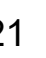